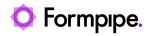

Knowledgebase > Autoform DM > Autoform DM FAQs > What permissions does the Autoform DM database user need in the database?

## What permissions does the Autoform DM database user need in the database?

Nicole Ojeda - 2022-08-02 - Comments (0) - Autoform DM FAQs

# **Autoform DM**

Autoform DM requires appropriate permissions for the underlying database which must be granted to the database user account. This article explains the permissions needed for MS SQL Server and the Oracle database.

#### **MS SQL Server**

The permissions needed for everyday use are as follows:

#### db\_datareader

This is for reading data out from the database. Members granted this role can run a SELECT statement against any table or view in the database.

#### db\_datawriter

This is needed to apply changes to data in the databaseMembers granted this role can run a SELECT statement against any table or view in the database.

#### Permissions for Upgrade and Installation

For new installations and upgrades make sure the following permissions are enabled:

#### db\_ddladmin

This enables the user to create and/or change tables. Members of the **db\_ddladmin** fixed database role can run any Data Definition Language (DDL) command in a database. Data Definition Language (DDL) statements define data structures (these statements create, alter or drop data structures in a database).

After an installation/upgrade is completed the above role db\_ddladmin should be removed and the only ones left should be for the daily run.

An installation/upgrade usually requires assistance from a Formpipe engineer.

### **Oracle database**

Select Permission is required on all tables.

The minimum permissions needed for everyday use and an upgrade/installation are as follows:

- CREATE SESSIONCREATE TRIGGER
- CREATE SEQUENCE
- CREATE TYPE
- CREATE PROCEDURE
- CREATE INDEXTYPE
- CREATE TABLE